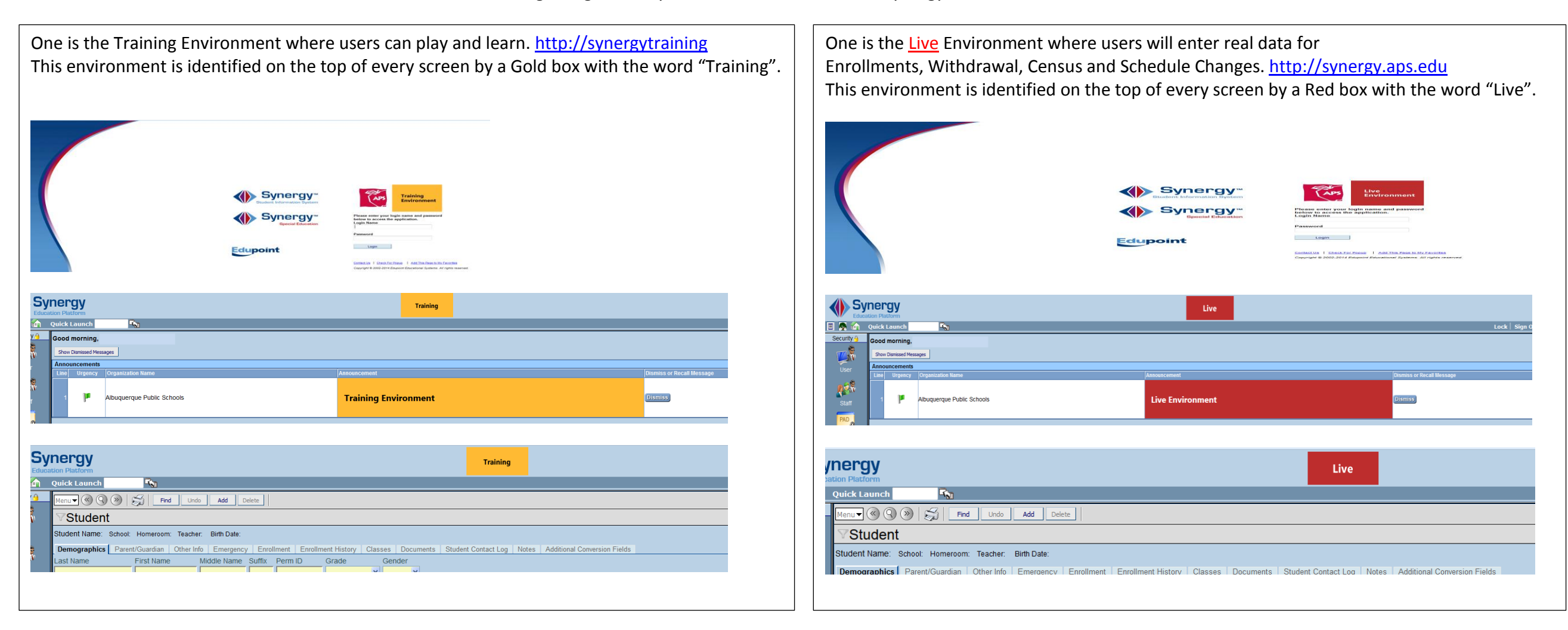

Instructions for Dual Entry in SchoolMAX and Synergy

Schools should keep track of 2014 SMAX Enrollments, Withdrawals, Census Information Changes and Schedule changes that occur from January 16<sup>th</sup>, 2014 through May 22<sup>th</sup>, 2014.

On February 5<sup>th</sup>, 2014, Schools should enter into Synergy Live, the SMAX transactions that occurred from Jan 16<sup>th</sup>- Feb 4<sup>th</sup>. In Synergy Live, schools should be focused on school year 2013-2014. Schools will continue to Enrollments, Withdrawals, Census Information Changes and Schedule changes through May 22, 2014 and enter those into Synergy Live.

The Training Environment will be disabled from February 5<sup>th</sup>-February 9<sup>th</sup> so that users get used to the new Live Environment login and don't mistakenly enter real data in the Training Environment. However, after Februar the Live Environment and Training Environments will be available for users. Do not "play and learn" in the Live Environment. Do not enter "real" enrollments, W/D, census or schedule changes in the Training Environment.

We cannot transfer data between the two environments. Data entered in the wrong environment will have to be MANUALLY removed and re-entered in the correct environment.

If you have any questions about which environment to log into, please contact SIS first and we will assist you. 505 872 6847 [sis@aps.edu](mailto:sis@aps.edu)

SIS will offer Open Labs at Montgomery Complex on January 28<sup>th</sup>, 29<sup>th</sup> and 31<sup>st</sup> to assist users who have questions about the dual entry process. Please sign up in PD Planner.